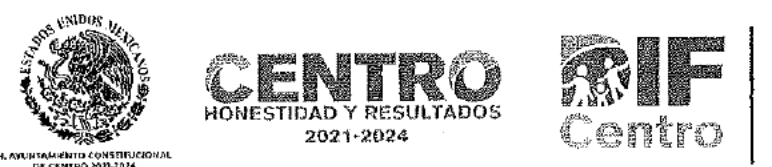

### SUBDIRECCIÓN DE DESARROLLO DE LA COMUNIDAD

Los espacios que se encuentran cubiertos con negro contienen información clasificada como confidencial con fundamento en el artículo 3 fracciones IV, XIII, XXII XXV, XXXIV, 6 párrafo tercero, 17 párrafo segundo, 47, 48 fracciones I y II, 73, 108, 111, 114, 117, 118 119, 124 y 128, párrafo primero de la Ley de Transparencia y Acceso a la Información Pública del Estado de Tabasco; 1, 2, 3, fracciones VIII y IX, 4, 6, 7, 19, 20 y 21 de la Ley de Protección de Datos Personales en Posesión de Sujetos Obligados del Estado de Tabasco; 3, fracciones II y V, 18, párrafo primero, 19, 21, 26, párrafo segundo; así como Cuadragésimo Octavo, Quincuagésimo Sexto, Quincuagésimo Séptimo, fracciones I y II, Quincuagésimo Octavo, Sexagésimo Segundo y Sexagésimo Tercero de los Lineamientos Generales en Materia de Clasificación y Desclasificación de la Información, así como para la Elaboración de Versiones Públicas, mediante acta de sesión extraordinaria CT/143/2022 de fecha 20 de octubre de 2022 suscrita por el Comité de Transparencia del H. Ayuntamiento Constitucional del Municipio de Centro, Tabasco; ACTA No. 225 a los que se le testataron los datos siguientes: Nombre, firma, C. U. R. P., número telefónico fijo y/o celular en las Págs. 1 y 2.

ACTA DE DONACIÓN

PROGRAMA: F031 Asistencia Social Atención a Grupos Vulnerables. PROYECTO: 00140 Programa de Desayunos

Escolares y Huertos para el Bienestar. UNIDAD ADMINISTRATIVA: 18 SMDIF Centro. TIPO DE GASTO: Ingresos Propios.

En la localidad de Villa Macultepec del Municipio de Centro, Tabasco; siendo las 09:30 horas del día 04 del mes de octubre del año 2022, se reunieron el/la C. Ana María López Quej representante del Sistema Municipal para el Desarrollo Integral de la Familia; así como el/la C. J

en su carácter de representante del comité del Centro Escolar J.N. Mis primeras Letras del Programa denominado "Desayunos Escolares y Huertos para el Bienestar" para hacer CONSTAR que se entrega a entera satisfacción de las mismas, la DONACIÓN del paquete que se detalla a continuación:

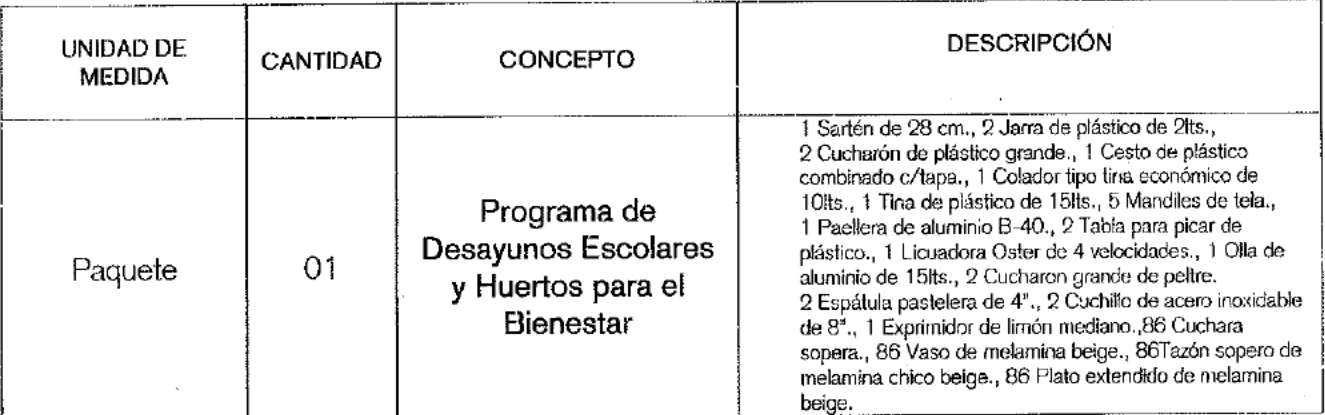

No habiendo otro asunto que tratar se firma la presente acta, firmando para constancia y de conformidad quienes en ella intervienen siendo las 10:45 horas, del mismo día del presente año.

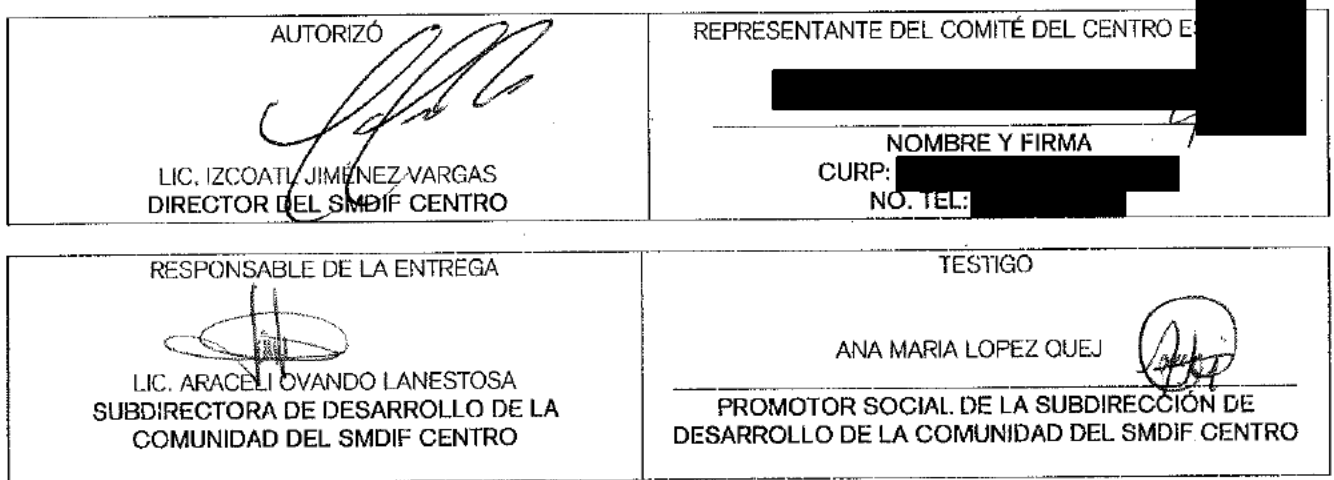

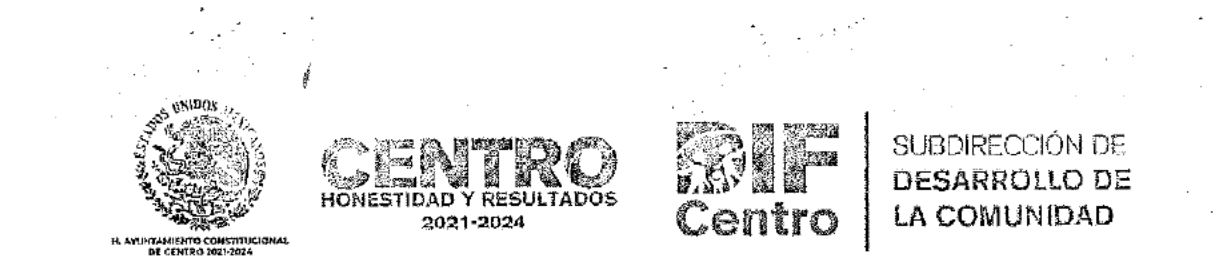

Los espacios que se encuentran cubiertos con negro contienen información clasificada como confidencial con fundamento en el artículo 3 fracciones IV, XIII, XXII XXV, XXXIV, 6 párrafo tercero, 17 párrafo segundo, 47, 48 fracciones I y II, 73, 108, 111, 114, 117, 118 119, 124 y 128, párrafo primero de la Ley de Transparencia y Acceso a la Información Pública del Estado de Tabasco; 1, 2, 3, fracciones VIII y IX, 4, 6, 7, 19, 20 y 21 de la Ley de Protección de Datos Personales en Posesión de Sujetos Obligados del Estado de Tabasco; 3, fracciones II y V, 18, párrafo primero, 19, 21, 26, párrafo segundo; así como Cuadragésimo Octavo, Quincuagésimo Sexto, Quincuagésimo Séptimo, fracciones I y II, Quincuagésimo Octavo, Sexagésimo Segundo y Sexagésimo Tercero de los Lineamientos Generales en Materia de Clasificación y Desclasificación de la Información, así como para la Elaboración de Versiones Públicas, mediante acta de sesión extraordinaria CT/143/2022 de fecha 20 de octubre de 2022 suscrita por el Comité de Transparencia del H. Ayuntamiento Constitucional del Municipio de Centro, Tabasco; a los que se le testataron los datos siguientes: Nombre, firma, C. U. R. P., número telefónico fijo y/o celular en las Págs. 1 y 2.

ACTA DE DONACIÓN

PROGRAMA: F031 Asistencia Social Atención a Grupos Vulnerables. PROYECTO: 00140 Programa de Desayunos Escolares y Huertos para el Bienestar. UNIDAD ADMINISTRATIVA: 18 SMDIF Centro. TIPO DE GASTO: Ingresos Propios. การ ACTA No.

#### INTEGRANTES DEL COMITÉ REPRESENTATIVO DEL CENTRO ESCOLAR

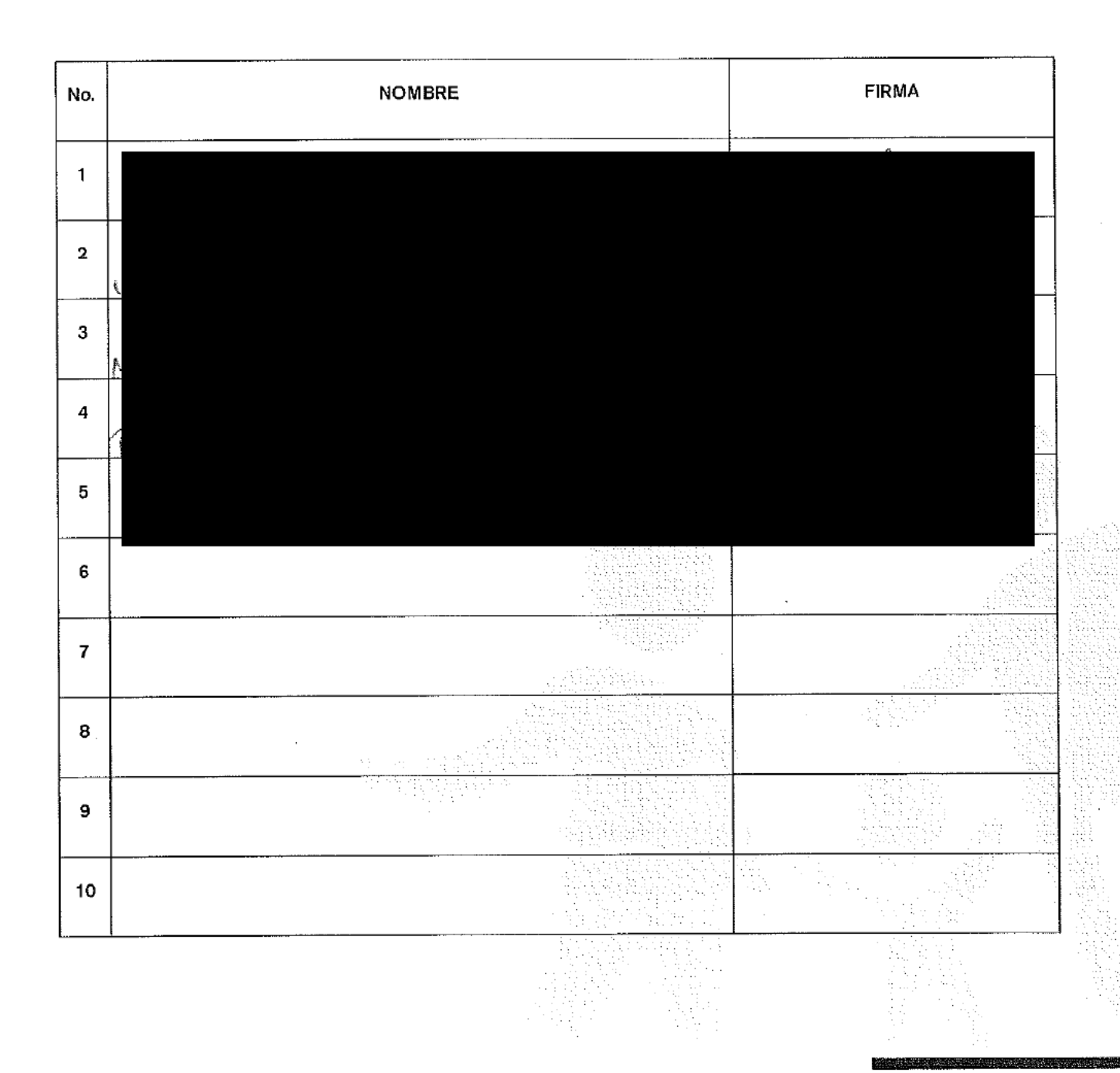

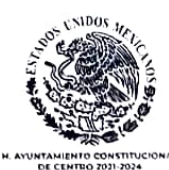

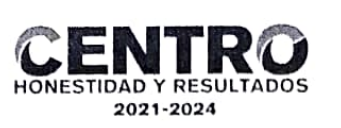

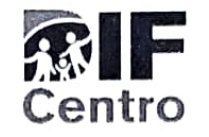

# CARÁTULA O COLOFÓN

## I .- El nombre del área del cual es titular quien clasifica:

Sistema Municipal para el Desarrollo Integral de la Familia (SMDIF Centro)

## II.- La identificación del documento del que se elabora la versión pública:

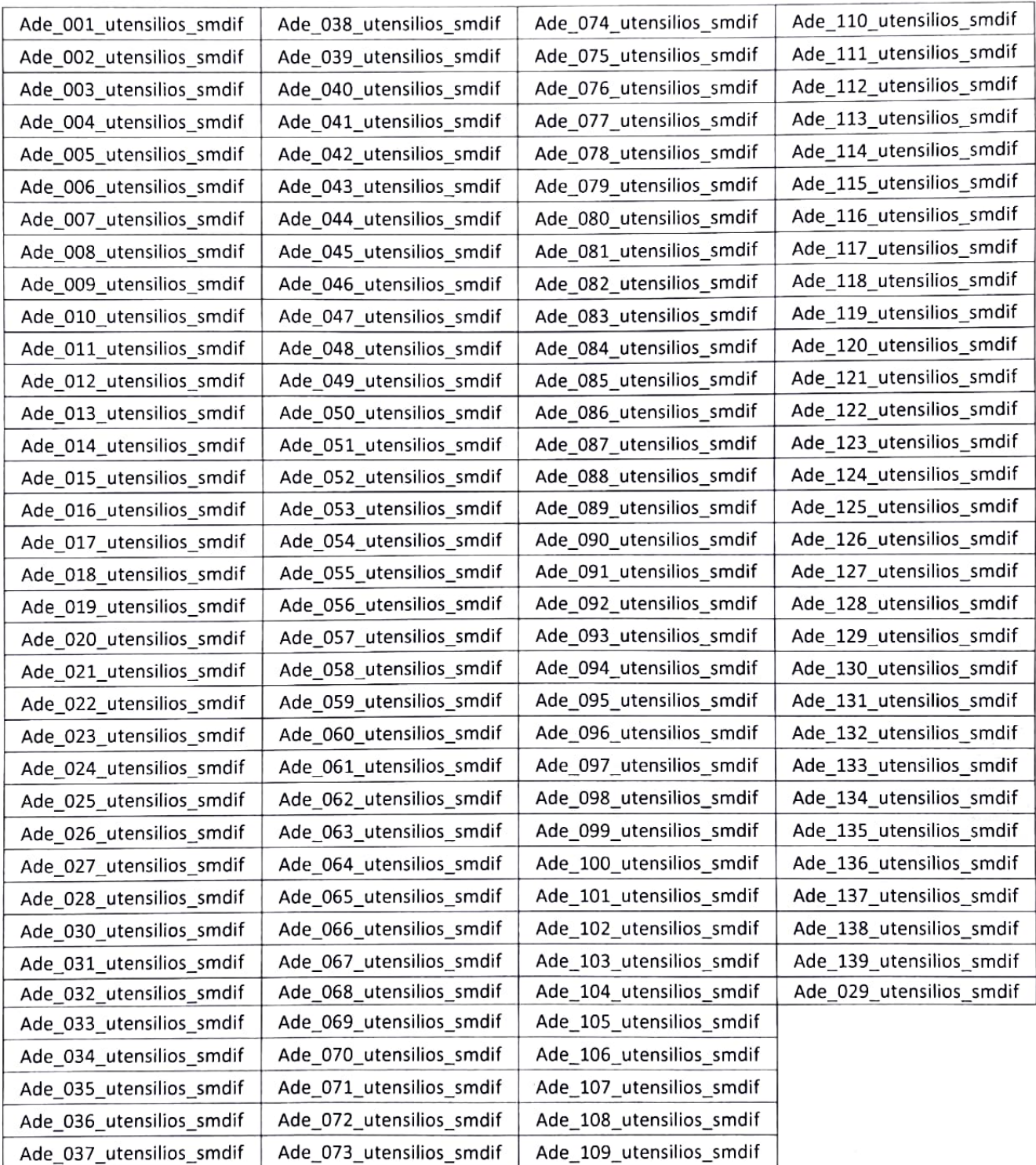

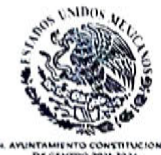

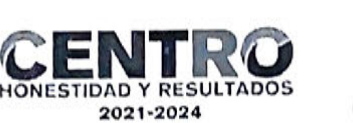

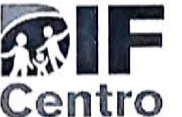

III .- Las partes o secciones clasificadas, así como las páginas que la conforman:

Nombre, firma, C, U, R, P., número telefónico fijo y/o celular en Págs. 1 y 2.

IV.- Fundamento Legal, indicando el nombre del ordenamiento, o los artículos, fracción(es), párrafo(s) con base en los cuales se sustente la clasificación; así como las razones o circunstancias que motivaron la misma.

De conformidad con los artículos 6, apartado A, fracción II, 16 segundo párrafo de la Constitución Política de los Estados Unidos Mexicanos; 4º bis, fracción III, de la Constitución Política del Estado Libre y Soberano de Tabasco; 3, fracción XXI, 23, 24 fracción I y VI, 43, 44 fracción I y II, 116, de la Ley General de Transparencia y Acceso a la Información Pública, artículos 3 fracciones IX y X, 4, 6 y 7, 21, 84 y 85 de la Ley General de Protección de Datos Personales en Posesión de Sujetos Obligados, 3 fracciones IV, XIII, XXII XXV, XXXIV, 6 párrafo tercero, 17 párrafo segundo, 47, 48 fracciones I y II, 73, 108, 111, 114, 117, 118 119, 124 y 128, párrafo primero de la Ley de Transparencia y Acceso a la Información Pública del Estado de Tabasco; 1, 2, 3, fracciones VIII y IX, 4, 6, 7, 19, 20 y 21 de la Ley de Protección de Datos Personales en Posesión de Sujetos Obligados del Estado de Tabasco; 3, fracciones II y V, 18, párrafo primero, 19, 21, 26, párrafo segundo; así como Cuadragésimo Octavo, Quincuagésimo Sexto, Quincuagésimo Séptimo, fracciones | y ||, Quincuagésimo Octavo, Sexagésimo Segundo y Sexagésimo Tercero de los Lineamientos Generales en Materia de Clasificación y Desclasificación de la Información, así como para la Elaboración de Versiones Públicas, emitidos por el Consejo Nacional del Sistema Nacional de Transparencia, Acceso a la Información Pública y Protección de Datos Personales.

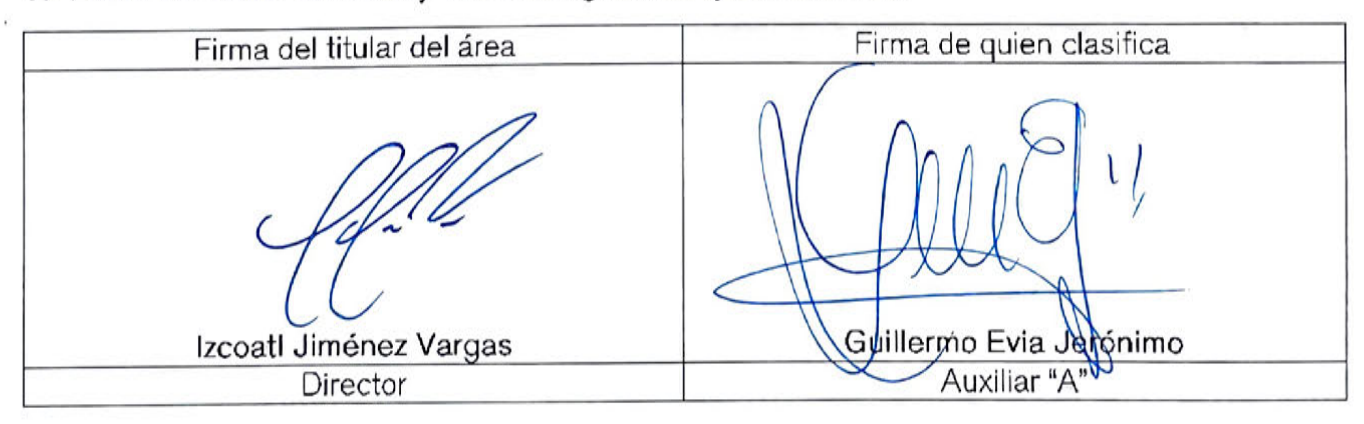

V .- Firma del titular del área y firma autógrafa de quien clasifica:

VI.- Fecha y número del acta de sesión del Comité donde se aprobó la versión pública:

Acta del Comité CT/143/2022, de fecha 20 de octubre de 2022.